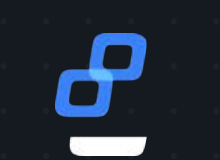

# **Building Universal CI/CD\* Pipelines**

A vision of a universal, semantically correct, and platform agnostic CI/CD pipeline

Lionel LONKAP TSAMBA Sr. DevOps & Cloud Engineer

@lktslionel

**TWITTER**

2022.12.01

**DATE**

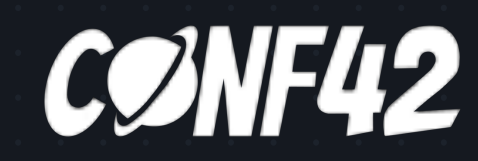

**Agenda** 01. History 02. Definitions 03. Core principles 04. Learnings 05. What's next

© 2022, Trueskil. All rights reserved ト Discover. Decide. Make. Deliver. @littlew Machinel • COMF42

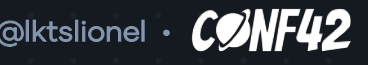

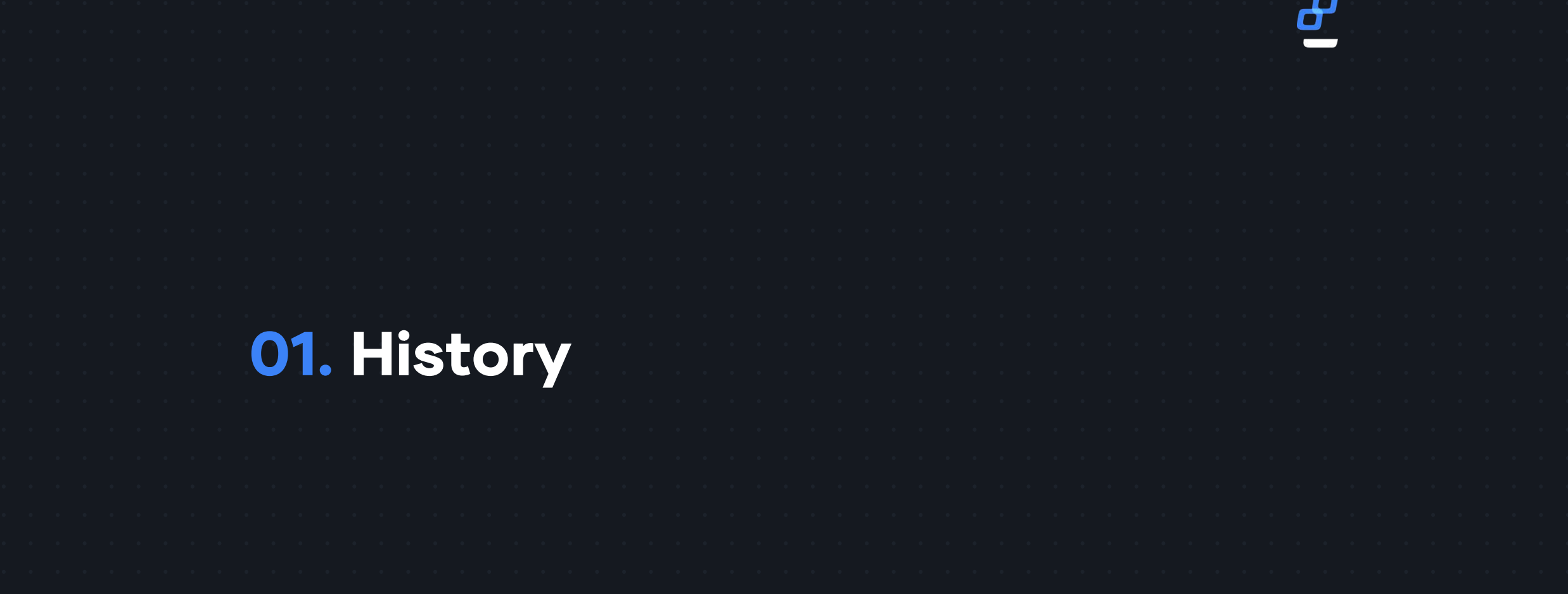

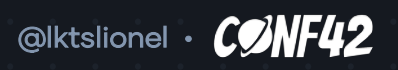

#### **OI. HISTORY**

### Where it all started

ச

```
pipeline {
agent any
stages {
  [...]
  stage("Build") {
    steps {
      sh "rake build VERSION=${env.BRANCH_NAME}"
    }
  }
  stage("package") { 
    [...]
    steps {
      sh "rake package"
    }
  }
  stage("publish") {
    [...]
    steps {
      sh "rake publish VERSION=${env.BRANCH_NAME}"
    }
  }
                                            Jenkinsfile
                                                                    name: [...]
                                                                    on: [...]
                                                                    jobs:
                                                                      deliver:
                                                                        [...]
                                                                        steps:
                                                                        [...]
                                                                        - name: Build
                                                                          run: |
                                                                            make build VERSION=${{ env.REF_NAME }}
                                                                        [...]
                                                                        - name: Package 
                                                                          run: |
                                                                            make package
                                                                        [...]
                                                                        - name: Publish
                                                                          [...]
                                                                          run: |
                                                                            make publish VERSION=\frac{5}{2} env.REF_NAME \}.github/workflows/main.yml
```
© 2022, Trueskil. All rights reserved → Discover. Decide. Make. Deliver. @lttraweblack.org/ @l**ktslionel • CONF42** 

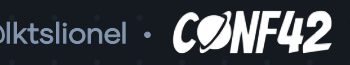

 $stage("Build")$  {

stage("package") {

stage("publish") {

steps {

agent any stages { [...]

}

}

}

[...] steps {

# Where it all started

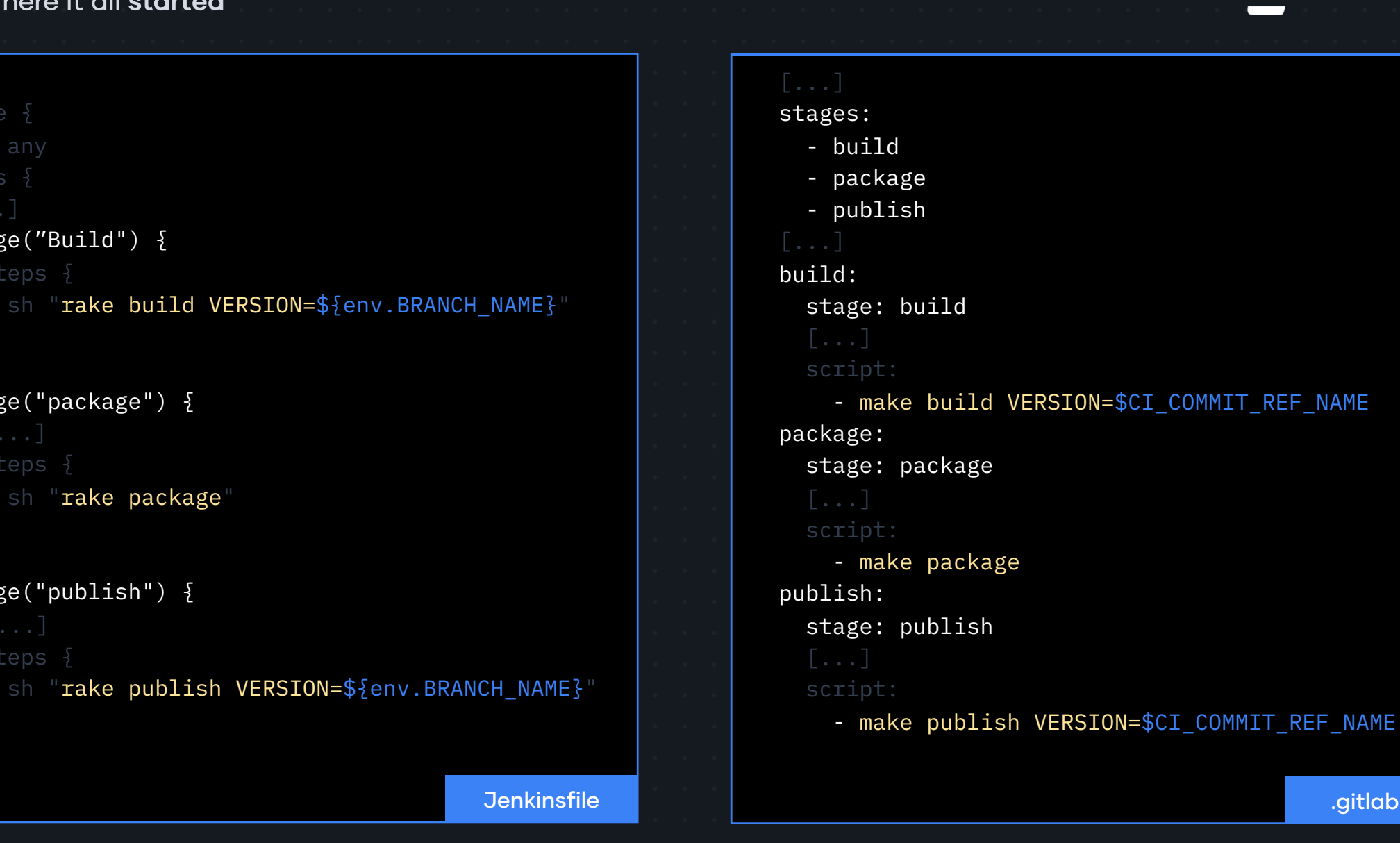

.gitlab-ci.yml

© 2022, Trueskil. All rights reserved ▶ Discover. Decide. Make. Deliver. @letterrow @lktslionel •  $\mathbb{C}\mathbb{P}\mathbb{H}$ 

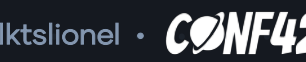

#### **DISCLAIMER**

You're encourage to steal, use or do whatever you want with the ideas I'm going to share as long as these enable you to build better\* software

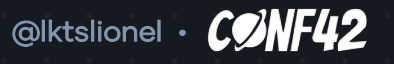

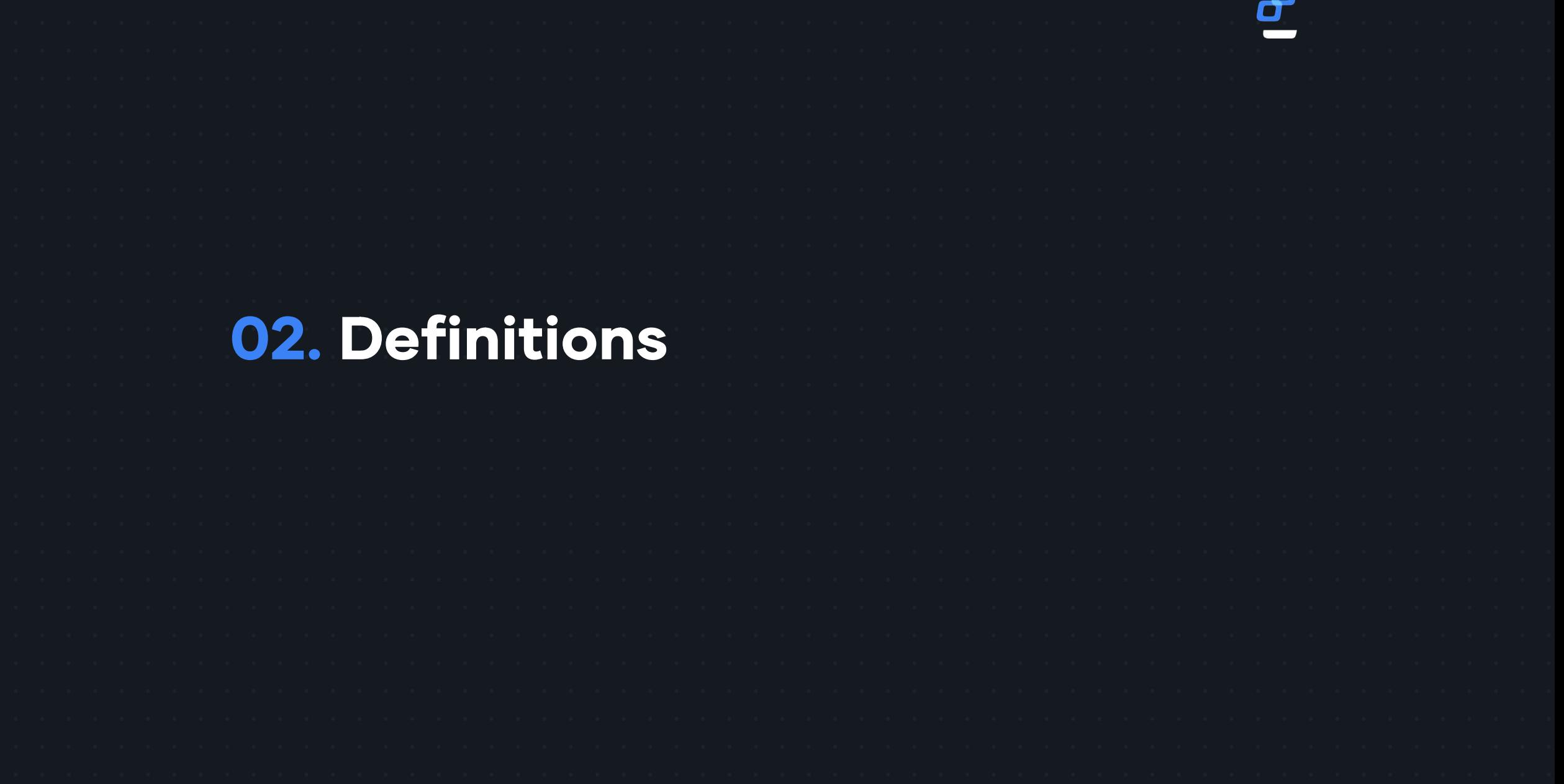

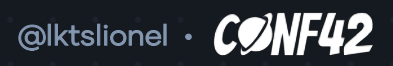

**"**

It is my belief that many of the unsolved problems in the information technology (IT) field remain unsolved simply because our technical vocabulary is impairing our ability to speak and reason about these problems. Our contemporary technical vocabulary often redefines words from everyday use and from mathematics and logic in subtly different, often confusing, and sometimes mistaken ways."

— TED HILLS, NOSQL AND SQL DATA MODELING

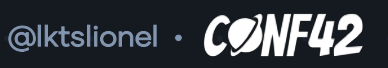

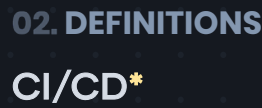

ச

# CI/CD\* stands for Continuous Integration & Continuous Delivery

\* Continuous Deployment (automated)

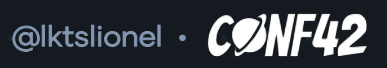

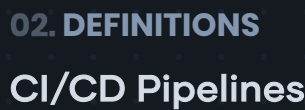

CI/CD Pipeline is a workflow triggered by any mean to automate every steps or activities involved in the delivery of fit for purpose (FRs) and fit for use (NFRs) software.

© 2022, Trueskil. All rights reserved ▸ Discover. Decide. Make. Deliver.

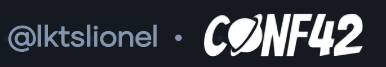

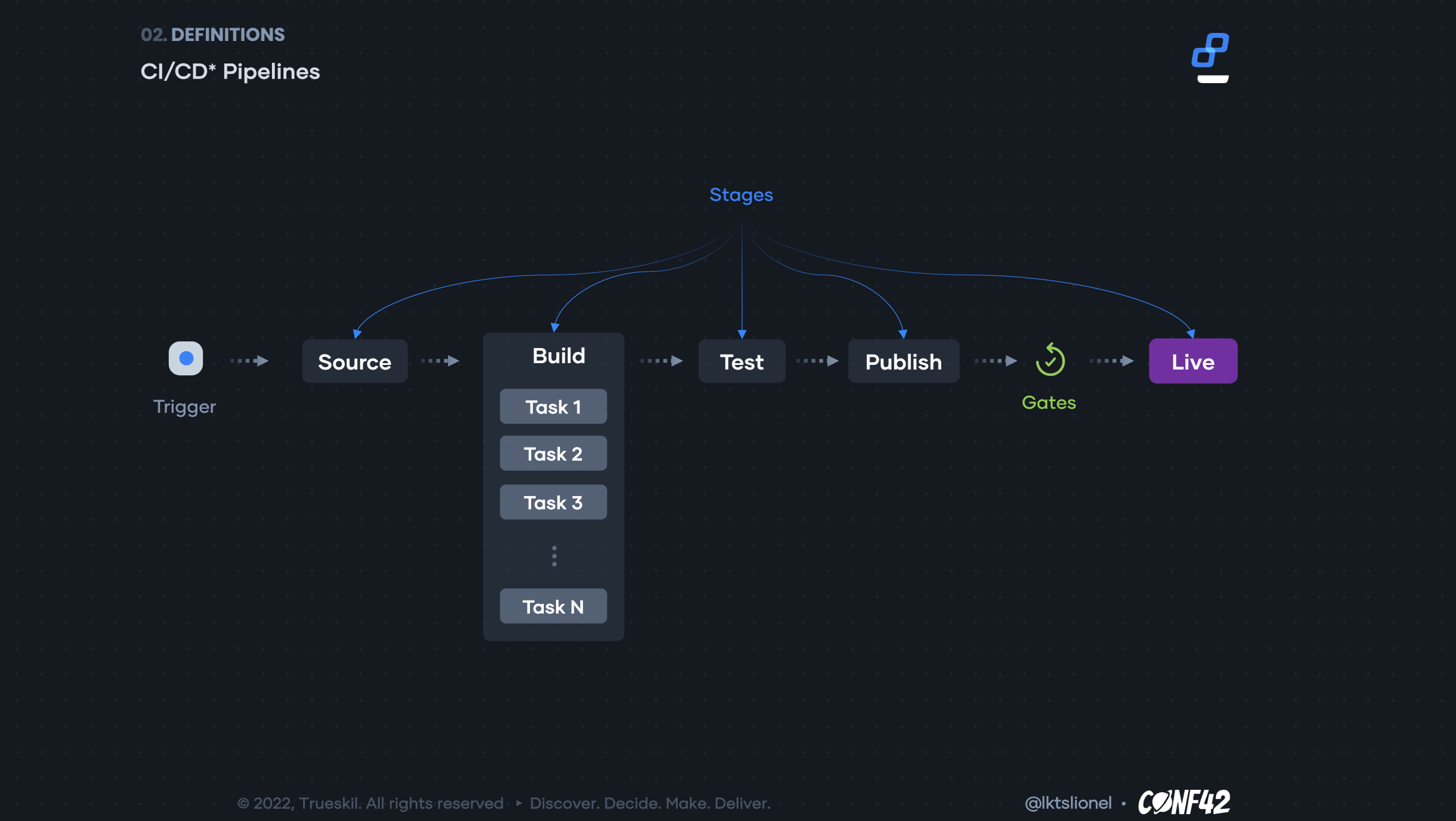

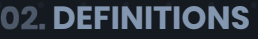

# Meaning of "Universal"

• Applicable everywhere or in all cases; general

• Used or understood by all

— COLLINS DICTIONARY

© 2022, Trueskil. All rights reserved ▸ Discover. Decide. Make. Deliver.

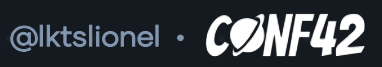

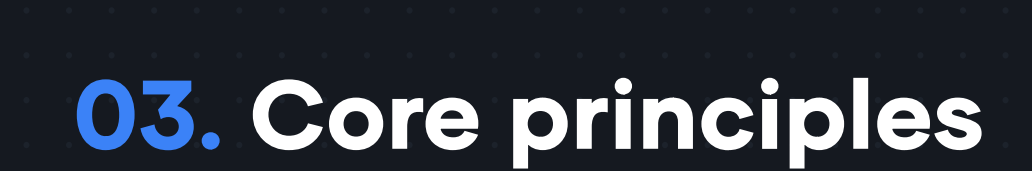

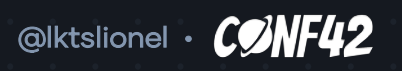

த

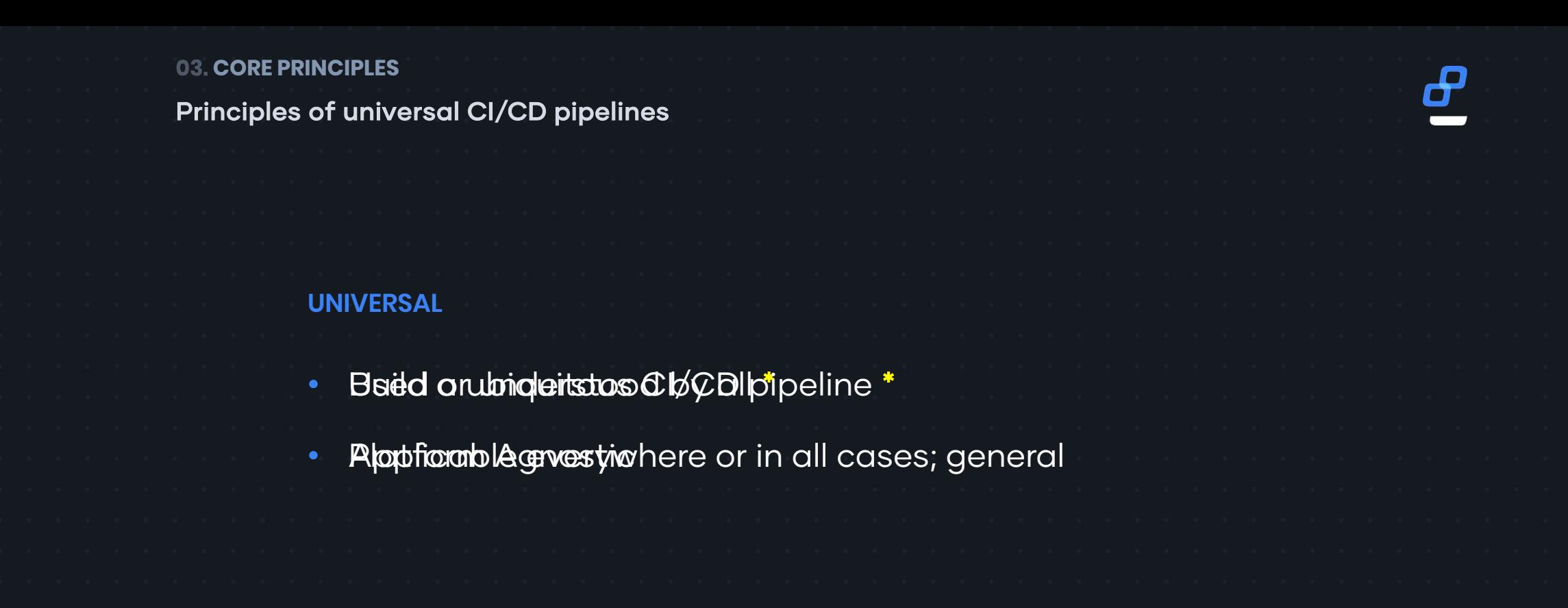

\* Empower ownership and shared responsibility/governance

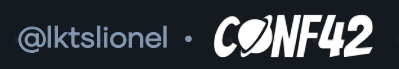

# Build a ubiquitous CI/CD pipeline

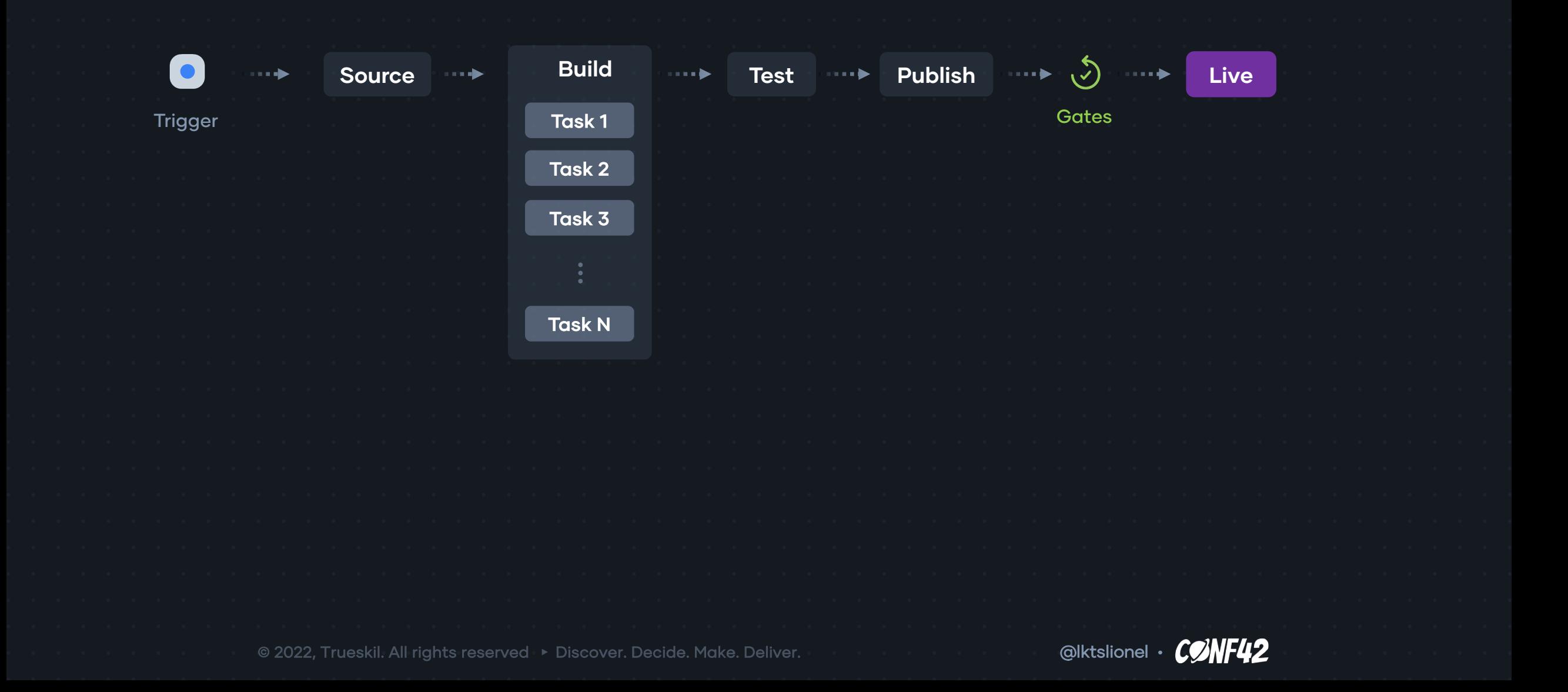

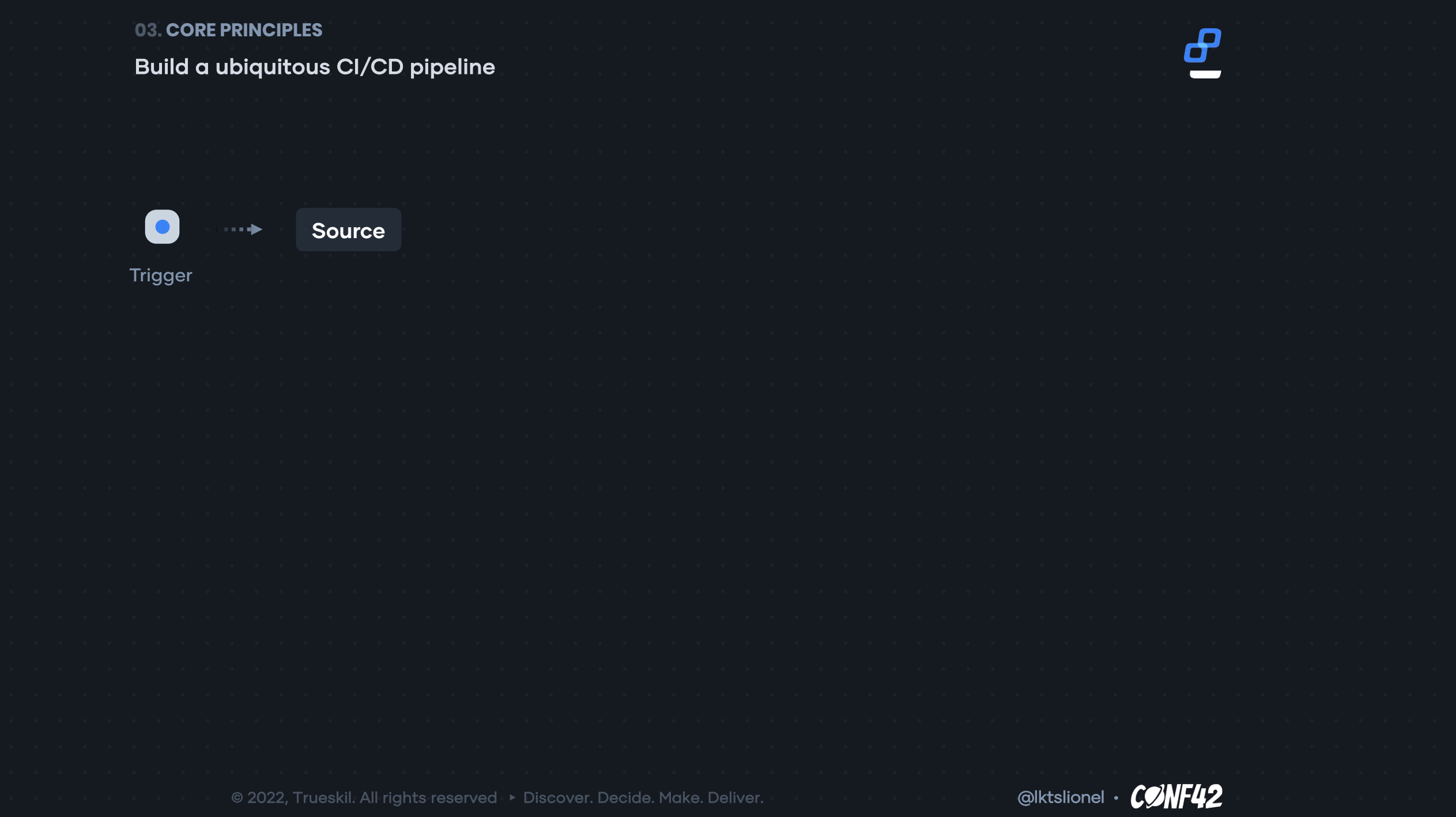

 $\bullet$ 

### Build a ubiquitous CI/CD pipeline

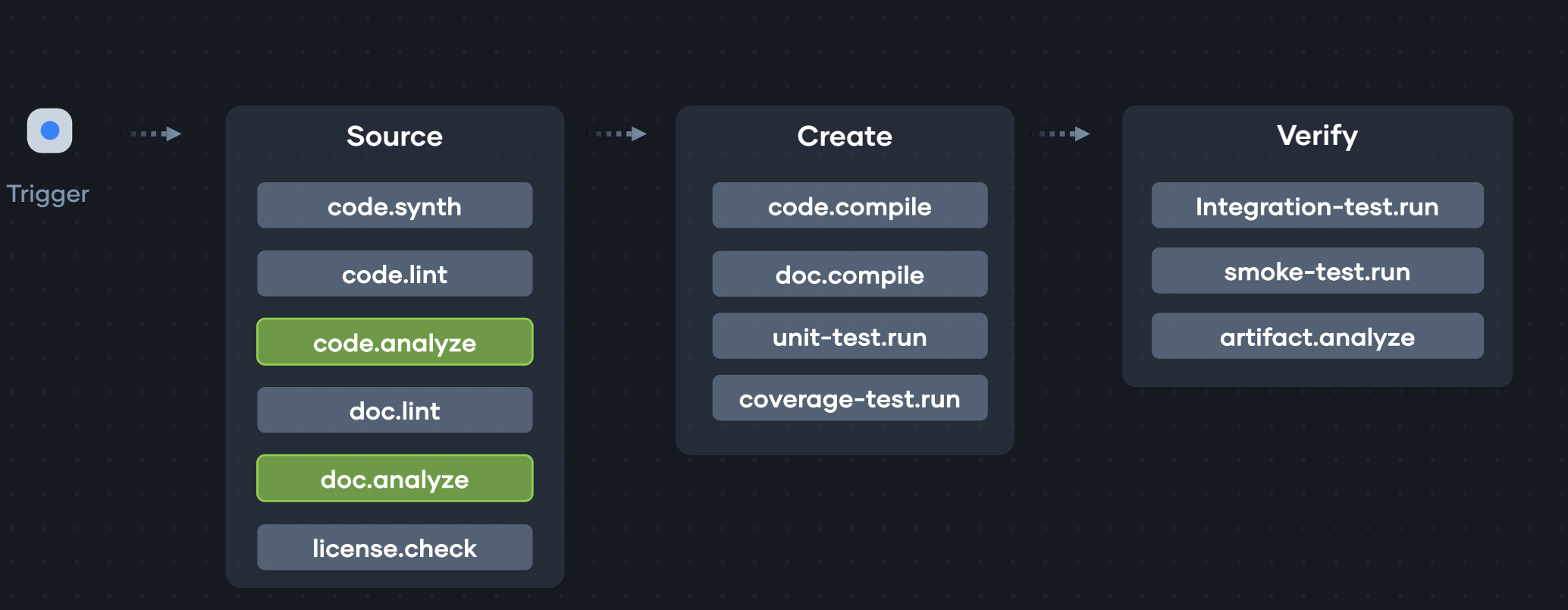

© 2022, Trueskil. All rights reserved ▸ Discover. Decide. Make. Deliver.

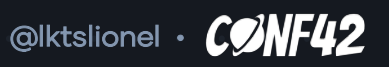

 $\boldsymbol{\theta}$ 

Build a ubiquitous CI/CD pipeline

#### **CONTINUOUS INTEGRATION & DELIVERY**

ச

k

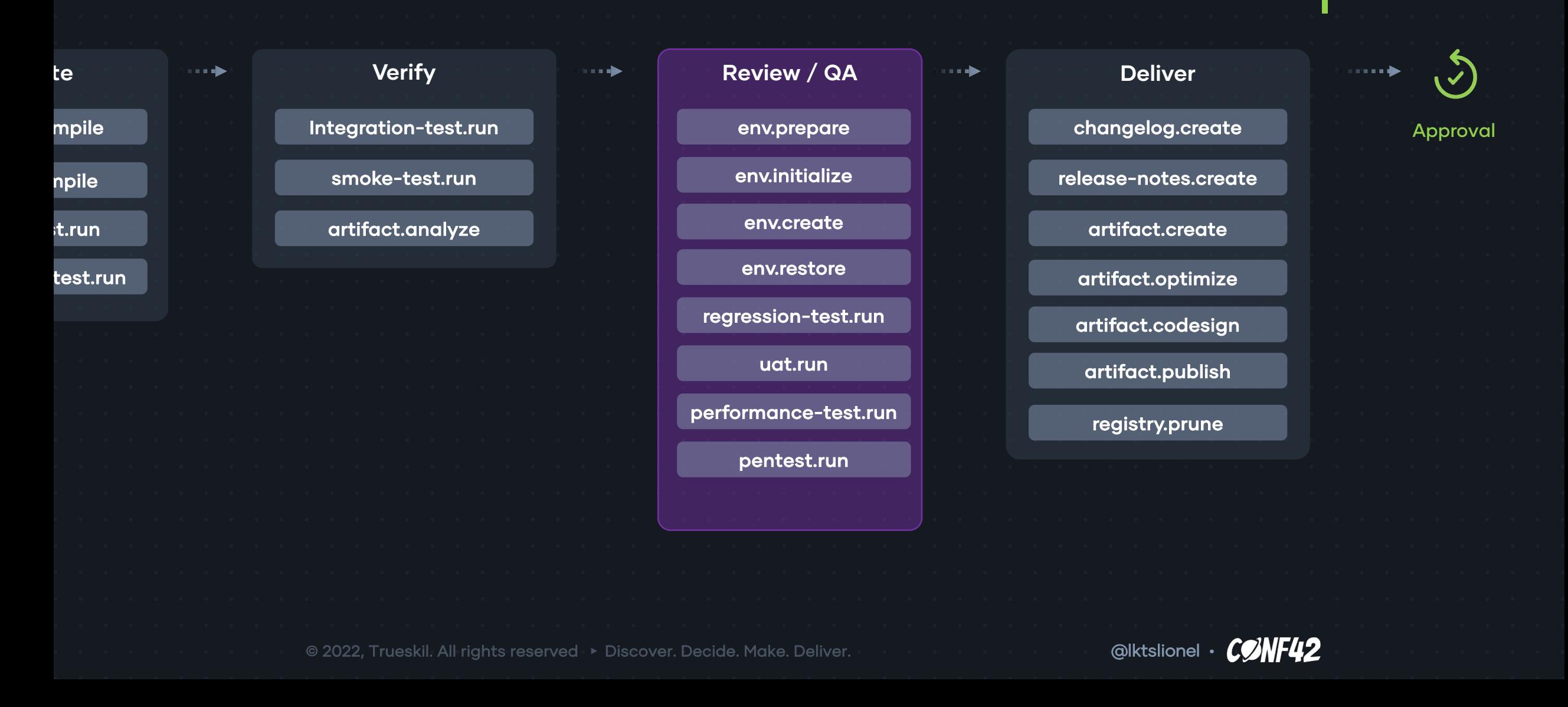

Build a ubiquitous CI/CD pipeline

# **CONTINUOUS INTEGRATION & DELIVERY**

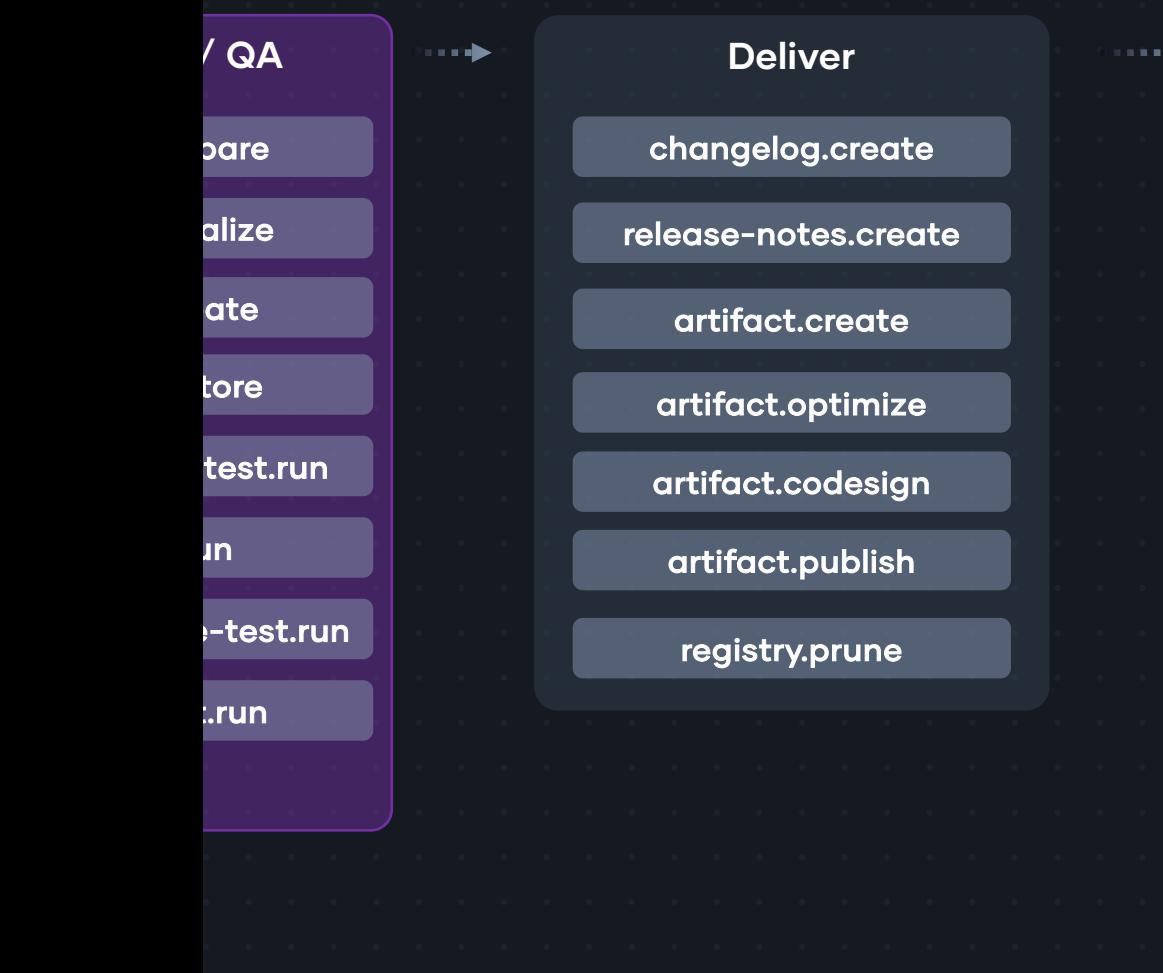

<mark>ı</mark>n

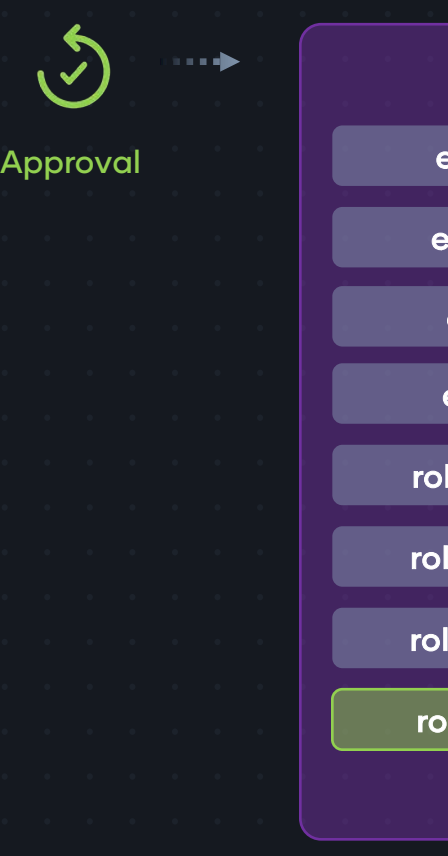

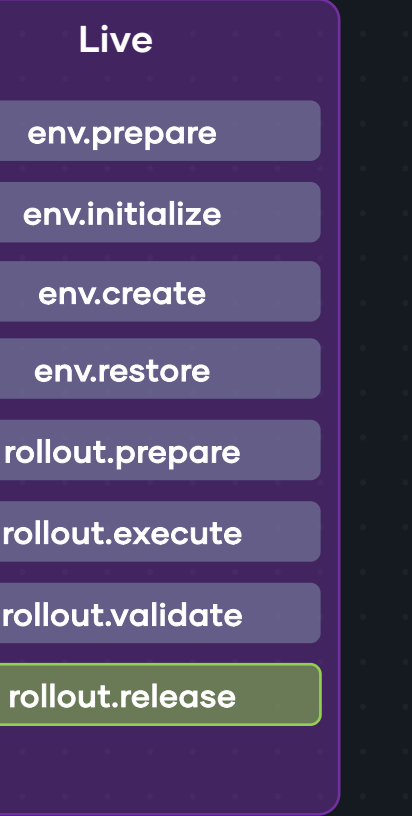

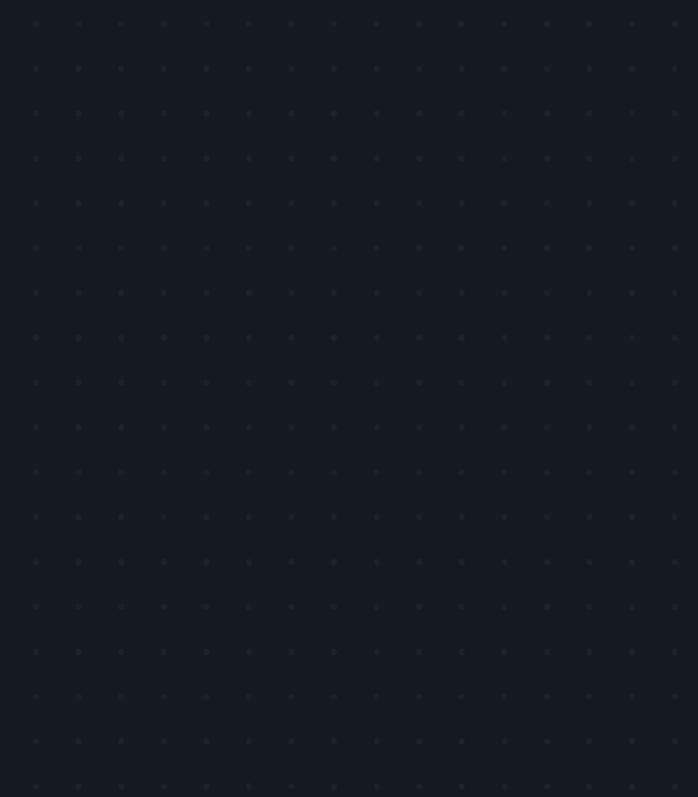

 $\boldsymbol{\theta}$ 

© 2022, Trueskil. All rights reserved ▸ Discover. Decide. Make. Deliver.

 $\mathbf k$ 

 $\bullet$ 

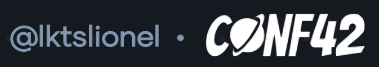

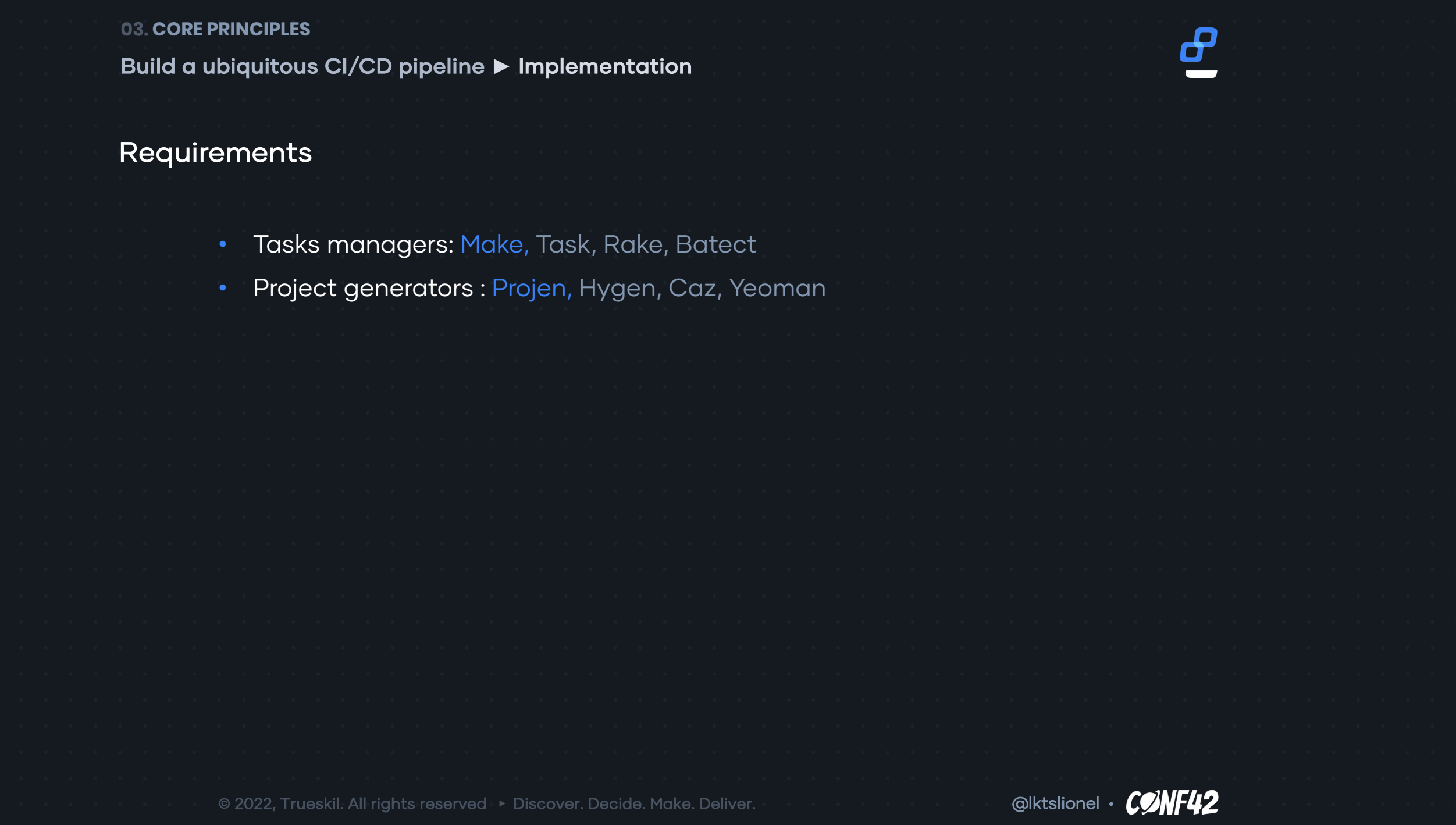

Build a ubiquitous CI/CD pipeline **►** Implementation

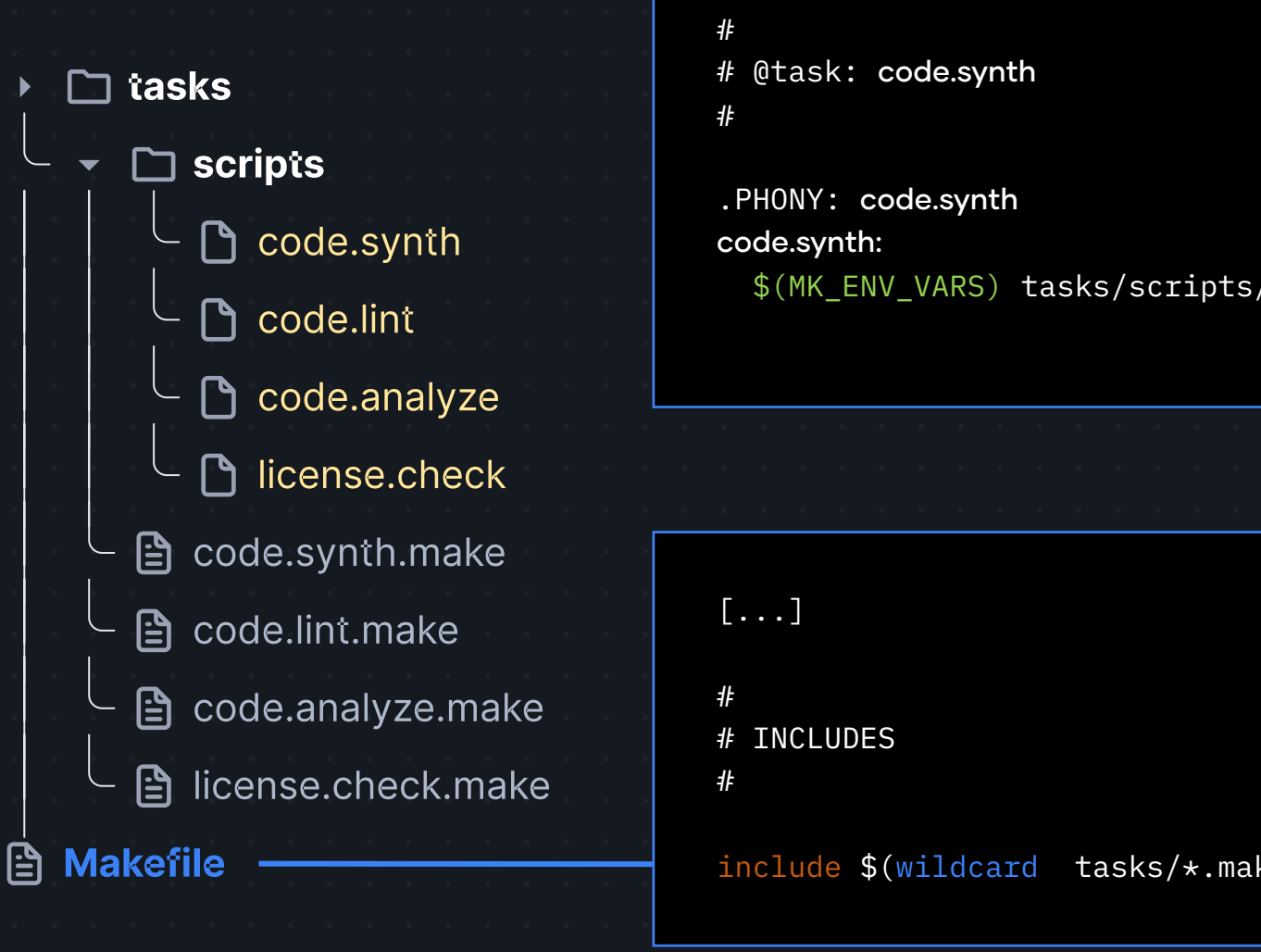

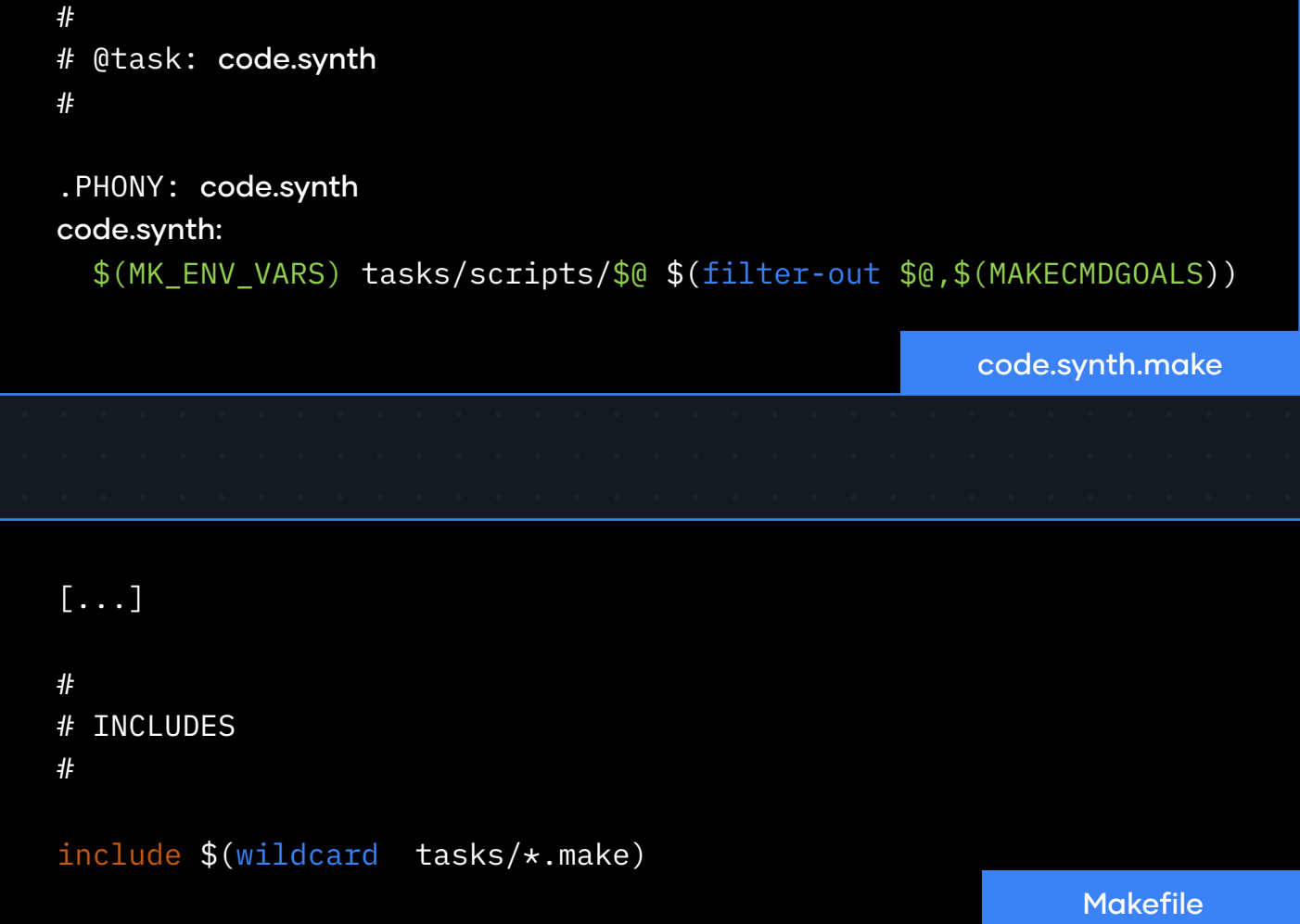

© 2022, Trueskil. All rights reserved ▸ Discover. Decide. Make. Deliver.

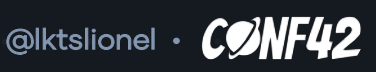

Build a ubiquitous CI/CD pipeline **►** Implementation

name: [...] on: [...] jobs: source: [...] steps: [...] - name: Checking License run: | make license.check - name: Synth run: | make code.synth [...] - name: Lint run: | make code.lint [...] - name: Analyze [...] run: | make code.analyze .github/workflows/main.yml

© 2022, Trueskil. All rights reserved ▸ Discover. Decide. Make. Deliver.

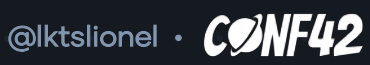

 $\boldsymbol{\theta}$ 

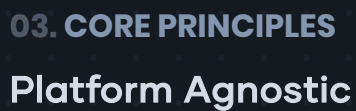

- Manifest file to define your workflows
	- An Engine well integrated with CI/CD\* Platforms

© 2022, Trueskil. All rights reserved ▸ Discover. Decide. Make. Deliver.

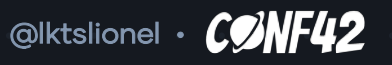

 $\boldsymbol{\theta}$ 

Platform Agnostic **►** Implementation

# Dagger is a programmable CI/CD Engine

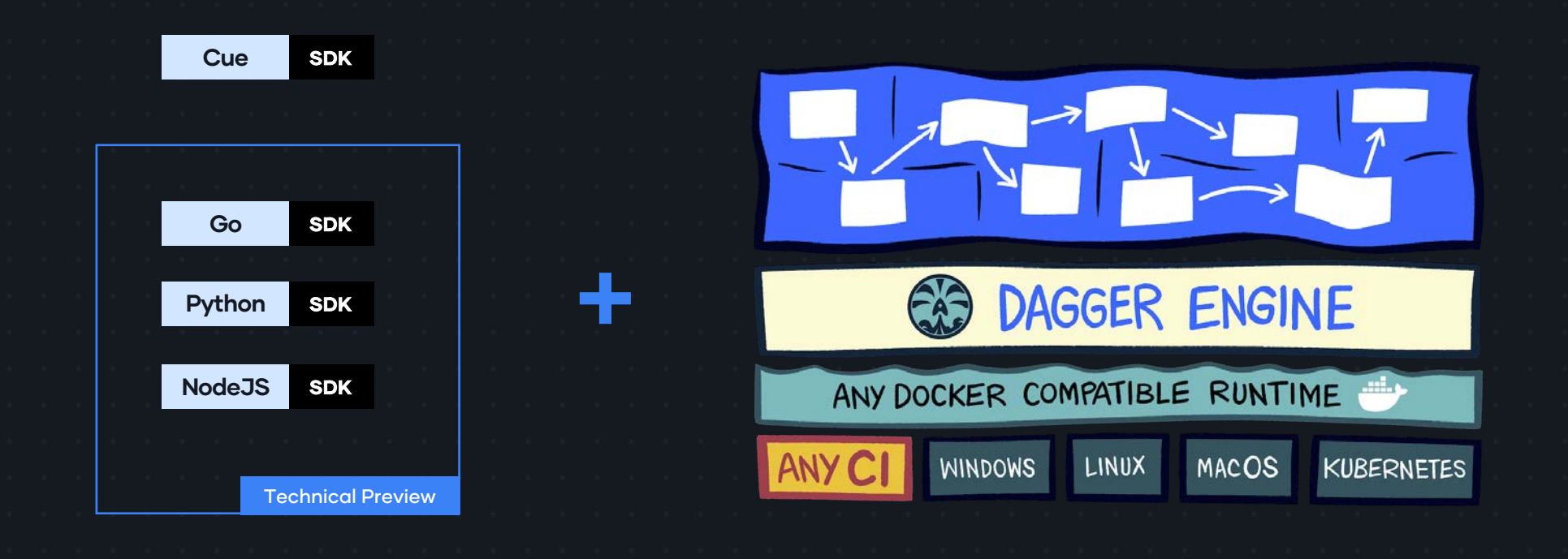

© 2022, Trueskil. All rights reserved ▸ Discover. Decide. Make. Deliver.

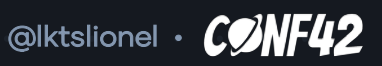

Platform Agnostic > Implementation

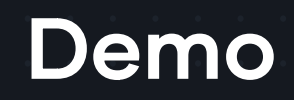

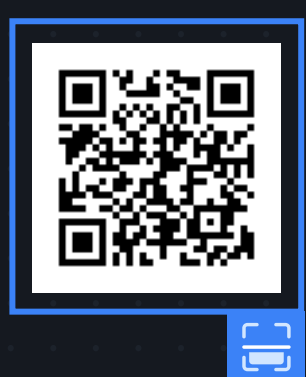

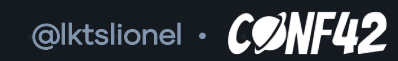

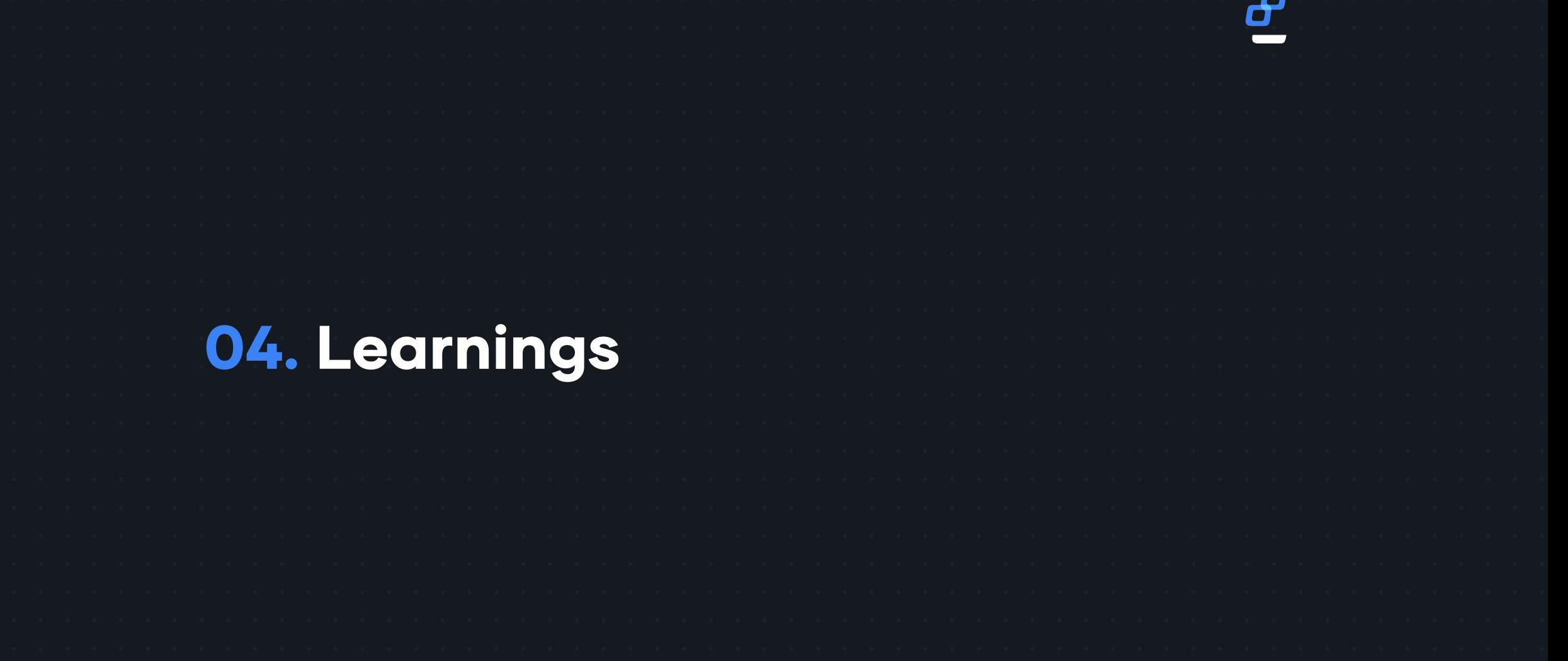

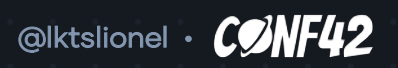

- Focus more on semantics and less on technologies/tools
- Ease onboarding for new comers in IT
- SDKs enhance the Dev Ex and easy adoption
- Dagger makes tasks managers useless

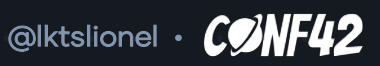

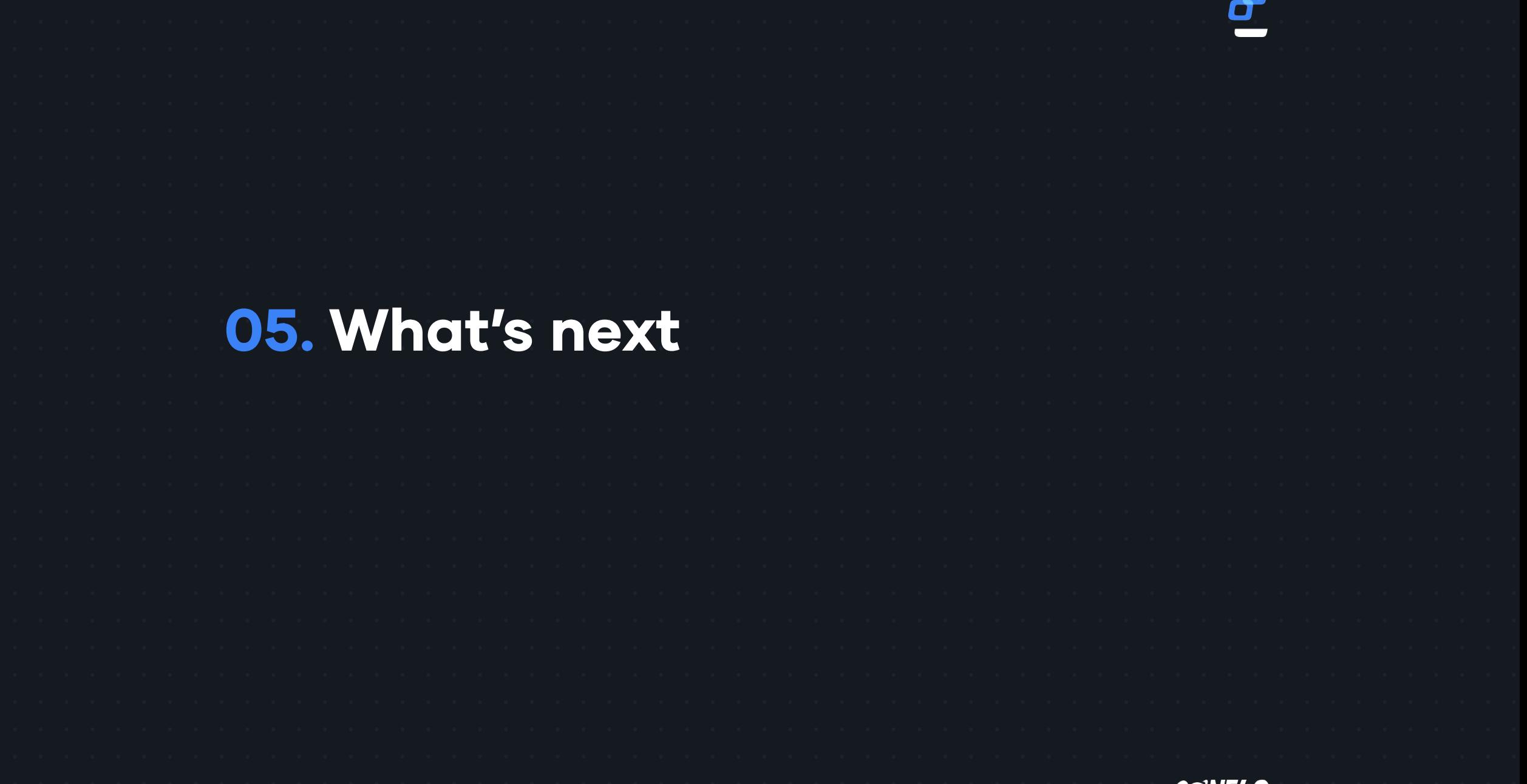

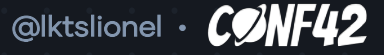

# **1. UNIVERSAL PROJECT SPECIFICATION — UPS**

- Universal Project Folder Structure
- Tooling
- Patterns and guidelines
- **2. UNIVERSAL CODE DOCUMENTATION SPECIFICATION — UCDS**
- Language specification
- Generators

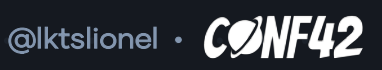

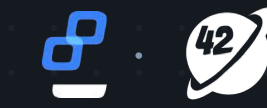

TH.

7

# **. Let's connect**

#### **TWITTER** @lktslionel

#### **LINKEDIN**

linkedin.com/in/lktslionel

#### **GITHUB**

github.com/lktslionel